## Towards a Data Analytics API targeted to **FastFlow**

### Guy Tremblay **Professeur** Département d'informatique

UQAM <http://www.labunix.uqam.ca/~tremblay>

20 juin 2016

### Presentation outline

### PRuby : A Ruby *gem* [for parallel programming](#page-2-0)

[An example illustrating various frameworks :](#page-14-0) [The «Hello world» of Big Data](#page-14-0)

[Some additional constructs](#page-40-0)

[Next steps](#page-64-0)

# <span id="page-2-0"></span>[PRuby : A Ruby](#page-2-0) *gem* for parallel [programming](#page-2-0)

### The syntax used in the examples =  $PRuby$ : : Stream

### **PRuby**

A small Ruby *gem* (library) that I wrote for my parallel programming courses

## PRuby supports various parallel programming style/constructs

### $\blacksquare$  Task parallelism

- **p**call
- future

### ■ Loop parallelism «*à la OpenMP*»

- peach
- peach index
- Data parallelism (Array based)
	- pmap pmap
	- preduce
- Flow parallelism «*à la Go*»
	- pipeline\_source, |, pipeline\_sink
	- each, <<, close

## PRuby supports various parallel programming style/constructs

### $\blacksquare$  Task parallelism

- **p**call
- future

#### ■ Loop parallelism «*à la OpenMP*»

- peach
- peach index
- Data parallelism (Array based)
	- pmap pmap

. . .

- preduce
- Flow parallelism «*à la Go*»
	- pipeline\_source, |, pipeline\_sink
	- each, <<, close
- Flow parallelism «*à la Java 8.0* Stream»

### PRuby : :Stream

**Started as an API mimicking Java 8.0 Stream** 

 $\blacksquare$  Extended with additionnal nodes :

- $B<sub>st</sub>$ ateful
- **ff** node
- go

Recently extended (last week!) with additional operations from Spark, Flink, FlumeJava to compare them

## The current implementation of  $PRuby::Stream$  is simple/naive

Each node is an independant thread

 $\blacksquare$  The thread is activated as soon the node is created

 $\blacksquare$  The stream elements are evaluated eagerly

■ Bounded buffers are used  $\Rightarrow$  Producer is delayed if too fast

### **Blocks and lambda-expressions**

$$
\text{map} \{ |x| 2 \star x \} \qquad \# \text{Block}
$$

 $map(->(x) {2 \times x})$ 

map( &:fst ) # Implicit block  $map(->(x) { x.fst } )$ 

**Blocks and lambda-expressions** Instead of lambda-expressions only map  $\{ |x| \geq x \}$  # Block map( $\rightarrow$ (x) { 2 \* x } ) # Lambda expr. map( &:fst ) # Implicit block map( $\rightarrow$ (x) { x.fst } ) # Lambda expr.

#### $\blacksquare$  Keyword arguments

```
stateful( initial state: 0 )
        { |s, x| ...foo... }
```

```
stateful (initial state: 0,
           at eos: \rightarrow (s) { s } )
         \{ |s, x| ...foo... }
```

```
stateful (0, -)(s, x) \{ \ldots foo... } )
```

```
stateful( 0, ->(s) { s },
               \rightarrow(s, x) { ...foo... } )
```

```
\blacksquare Keyword arguments
  Instead of optional arguments or fluent interface
    stateful( initial state: 0 )
              { |s, x| ...foo... }
    stateful (initial state: 0,
                at eos: \rightarrow (s) { s } )
              \{ |s, x| ...foo... }
    stateful (0, ->(s, x) \{ ...foo... } )
    stateful( 0, ->(s) { s },
                    \rightarrow(s, x) { ...foo... } )
```

```
Implicit pair = Array of size 2
```

```
map \{ |x| [x, 1] \} # Array of size 2
```

```
map \{ |x| Pair.new(x, 1) \} # Explicit Pair
# or
map { |x| Pair[x, 1] } # Explicit Pair
```

```
Implicit pair = Array of size 2
 Instead of explicit Pair objects
 map \{ |x| [x, 1] \} # Array of size 2
 map \{ |x| Pair.new(x, 1) \} # Explicit Pair
 # or
 map { |x| Pair[x, 1] } # Explicit Pair
```
## <span id="page-14-0"></span>[An example illustrating various](#page-14-0) [frameworks :](#page-14-0) [The «Hello world» of Big Data](#page-14-0)

## A common example used to illustrate the «API style» of the various frameworks

The «Hello World» of Big Data

## A common example used to illustrate the «API style» of the various frameworks

The «Hello World» of Big Data

 $=$  Word counting

## The frameworks that are illustrated

- **MapReduce**
- Spark
- $\blacksquare$  Flink
- **Java 8.0 Stream API**
- **FlumeJava**

## The frameworks that are illustrated

- **MapReduce**
- Spark
- $\blacksquare$  Flink
- **Java 8.0 Stream API**
- **FlumeJava (aka. Google Dataflow, Apache Beam)**

**MapReduce** 

## MapReduce «à la Hadoop»

Expressed using files, with line-by-line mode

```
mapper = lambda do |offset, line, output|line.split( ' ' ).each do |word|
    output.emit [word, 1]
  end
end
```

```
reducer = lambda do |word, occurs, output|output.emit [word, occs.reduce(:+)]
end
```
MapReduce.new( mapper, reducer ) .run( input\_file, output\_file )

## MapReduce «à la Hadoop»

Expressed using **lines**, to make it similar to other examples

```
mapper = lambda do |line, output
  line.split( ' ' ).each do |word|
    output.emit [word, 1]
  end
end
```

```
reducer = lambda do |word, occurs, output|output.emit [word, occs.reduce(:+)]
end
```

```
MapReduce.new( mapper, reducer )
         .run( lines )
         .to_a
```
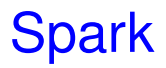

```
Stream.source(lines)
```
- .flat\_map { |line| line.split( ' ' ) }
- .map  $\{ |word| |word, 1| \}$
- .group\_by\_key # Input = collection of pairs
- .map  $\{ |w, \text{ occurs}| | w, \text{ occurs}, \text{reduce}(\&:+) | \}$
- .to\_a

```
lines = ['abc def ghi", 'abc def", 'abc"]
```

```
puts Stream.source(lines)
     .flat_map { |line| line.split( ' ' ) }
     .map \{ |word| [word, 1] \}.group by key
     .peek { |k, v| puts "'#{k}' => #{v}" }
     .map \{ |w, \text{ occurs}| | w, \text{ occurs. reduce}(\&:+) | \}.to_a
----------------------------------
'abc' \Rightarrow [1, 1, 1]' def' => [1, 1]'ghi' => [1]
[["abc", 3], ["def", 2], ["ghi", 1]]
```

```
Stream.source(lines)
```
- .flat\_map { |line| line.split( ' ' ) }
- .map  $\{ |word| |word, 1| \}$
- .reduce\_by\_key  $\{ |x, y| x + y \}$
- .to\_a

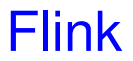

```
Stream.source(lines)
   .flat_map { |line| line.split( ' ' ) }
   .map \{ |word| |word, 1| \}.group by(&:fst) # Input not necessarily pairs
   .map \{ |w, \text{occs}| | w, \text{occs}.\text{map}(\&; \text{snd}) | \}.map \{ |w, \text{ occurs}| | w, \text{ occurs}, \text{reduce}(\&:+) | \}.to_a
```

```
Stream.source(lines)
     .flat map { | line| line.split( ' ' ) }
     .map { |word| [word, 1] }
     .group_by(&:fst)
     .peek { |k, v| puts "'#{k}' => #{v}" }
     .map \{ |w, \text{ occurs}| | w, \text{ occurs}.\text{map}(\&; \text{snd}) | \}.peek { |k, v| puts "'#{k}' => #{v}" }
     .map \{ |w, \text{ occurs}| | w, \text{ occurs}.\text{reduce}(\&:+) | \}.to_a
--------------------------------
'abc' => \lceil \lceil \text{"abc"} \rceil, \lceil \text{"abc"} \rceil, \lceil \text{"abc"} \rceil, \lceil \lceil \text{"abc"} \rceil, \lceil \lceil \text{"abc"} \rceil, \lceil \lceil \text{"abc"} \rceil, \lceil \lceil \text{"abc"} \rceil, \lceil \lceil \text{"abc"} \rceil, \lceil \lceil \text{"abc"} \rceil, \lceil \lceil \text{"abc"} \rceil, \lceil \text{"abc"} \rceil, \lceil \text{"abc"} \rceil, \lceil \text{"abc' def' => [ \lceil \lceil \lceil def", \lceil \lceil \lceil \lceil \lceil \lceil \lceil \lceil \lceil \lceil \lceil \lceil \lceil \lceil \lceil \lceil \lceil \lceil \lceil \lceil \lceil \lceil \lceil \lceil \lceil \lceil \lceil \lceil \lceil \lceil 'ghi' => [["ghi" , 1]]
'abc' => [1, 1, 1]'def' => [1, 1]
```
 $'$ ghi' => [1]

```
Stream.source(lines)
   .flat_map { |line| line.split( ' ' ) }
   .map { |word| [word, 1] }
   .group_by(&:fst)
   .map \{ |w, \text{occs}| | w, \text{occs}.\text{map}(\&; \text{snd}) | \}.map \{ |w, \text{ occurs}| | w, \text{ occurs}, \text{reduce}(\&:+) | \}.to_a
```
### Using group by and more complex reduce Can group by any property, but the whole object is used, not just the value

```
Stream.source(lines)
  .flat_map { |line| line.split( ' ' ) }
  .map \{ |word| |word, 1| \}.group_by(&:fst)
  .map do |w, occs|
           [w, \text{ occurs. reduce}(0) \{ |a, x| a+x \text{ . } \text{snd} \}end
  .to_a
```
### Using group by and value mapping

Can group by any property, but the whole object is used, not just the value, unless value mapping function is provided

```
Stream.source(lines)
```
- .flat\_map { |line| line.split( ' ' ) }
- .map  $\{ |word| |word, 1| \}$
- .group by( **map value: ->(x) { x.snd }**,  $\&:fst$  )
- .map  $\{ |w, \text{ occurs}| |w, \text{ occurs.reduce}(\&:+) | \}$
- .to\_a

### Using group by and value mapping

Can group by any property, but the whole object is used, not just the value, unless value mapping function is provided

```
lines = ["abc def ghi", "abc def", "abc"]
```

```
Stream.source(lines)
```
- .flat\_map { |line| line.split( ' ' ) }
- .map { |word| [word, 1] }

----------------------------------

- .group by( **map value: ->(x) { x.snd }**,  $\&:fst$  )
- **.peek** {  $|k, v|$  puts "'#{k}' => #{v}" }
- .map  $\{ |w, \text{ occurs}| \ [w, \text{ occurs}.reduce(\&:+) \}$ .to\_a

```
'abc' \Rightarrow [1, 1, 1]' def' => [1, 1]'ghi' => [1]
```

```
Stream.source(lines)
```
- .flat\_map { |line| line.split( ' ' ) }
- .map  $\{ |word| |word, 1| \}$
- .group\_by(&:fst)
- .sum\_by\_key(&:snd)
- .to\_a

# Java 8.0 Stream API

[S]treams differ from collections in several ways :

 $\blacksquare$  No storage  $\blacksquare$  i they carry values from a source [...] through a pipeline of computational steps

 $\blacksquare$  Functional in nature

**Laziness-seeking** 

■ Bounds optional  $\Rightarrow$  allow for potentially] infinite streams

[http://www.drdobbs.com/jvm/](http://www.drdobbs.com/jvm/lambdas-and-streams-in-java-8-libraries/240166818) [lambdas-and-streams-in-java-8-libraries/240166818](http://www.drdobbs.com/jvm/lambdas-and-streams-in-java-8-libraries/240166818)

*Streams should be used with high caution when processing intensive computation tasks. In particular, by default, all streams will use the same* ForkJoinPool*, configured to use as many threads as there are cores in the computer on which the program is running.*

*If evaluation of one parallel stream results in a very long running task, this may be split into as many long running sub-tasks that will be distributed to each thread in the pool. From there, no other parallel stream can be processed because all threads will be occupied.*

<https://dzone.com/articles/whats-wrong-java-8-part-iii>

### Grouping by key is done through collect operations The collect operation turns a stream into a regular—non-parallel—collection

```
Stream.source(lines)
  .flat_map { |line| line.split( ' ' ) }
  .map \{ |word| |word, 1| \}.collect grouping by \{ |w, c| \le \}.stream # Turn back collection into a Stream!
  .map do |w, occs|
          [w, occs.reduce(0) \{ |a, x| a+x \text{ and } \}]
       end
  .to_a
```
FlumeJava — aka. Google Dataflow/Apache Beam

```
Stream.source(lines)
  .parallel do do |line, emitter fn|
     line.split('').each { |1| emitter fn.emit 1 }
  end
  .parallel do do |word, emitter fn|
     emitter fn.emit [word, 1]
  end
  .group_by_key
  .combine_values \{ |x, y| x + y \}.to_a
```
# <span id="page-40-0"></span>[Some additional constructs](#page-40-0)

Simple state manipulation—using functional style

## Scan-like operation = All intermediate sums :  $\sum_{i=0}^{1} x_i, \sum_{i=0}^{2} x_i, \ldots, \sum_{i=0}^{n-1} x_i, \sum_{i=0}^{n} x_i$

```
cumulate total = lambda do |total, x|\lceil total + x, total + x \rceilend
```
Stream.source( [10, 20, 30, 40] ) .stateful(initial state: 0, &cumulate\_total ) .to\_a

.must\_equal [10, 30, 60, 100]

### Scan-like operation = All intermediate sums, with 0*th* :  $\sum_{i=1}^{n}$  $\sum_{i=0}^{0} X_i$ ,  $\sum_{i=0}^{1} X_i$ ,  $\sum_{i=0}^{2} X_i$ , ...,  $\sum_{i=0}^{n-1} X_i$ ,  $\sum_{i=0}^{n} X_i$

```
cumulate total = lambda do |total, x|\lceil total + x, total \rceilend
```

```
Stream.source( [10, 20, 30, 40] )
  .stateful( initial_state: 0,
              at eos: \rightarrow total { total },
              &cumulate_total )
  .to_a
  .must_equal [0, 10, 30, 60, 100]
```
# FastFlow style node

## Simple filtering node

```
Stream.source( [1, 2, 3, 4] )
  .ff node do |x|
     if x \div 2 == 0x
     else
       PRuby::GO_ON
     end
   end
  .to_a
  .must_equal [2, 4]
```

```
Stream.source([10])
  .ff node do |n, out channel|
     for k in 1..n
       out channel << k # ff send out
     end
     PRuby::EOS
   end
  .ff_node \{ |x| \; x * 10 \}.to_a
  .must_equal (1..10).map \{ |x| x * 10 \}
```

```
Stream.source( [10, 20, 30, 40] )
  .ff node with state do |state, x|
     if state.nil?
       [x, PRuby::GO_ON] # Wait for 2nd number
     else
       [nil, state + x]end
   end
  .to_a
  .must_equal [30, 70]
```
# Go style node

Go is an open source programming language that makes it easy to build simple, reliable, and efficient software.

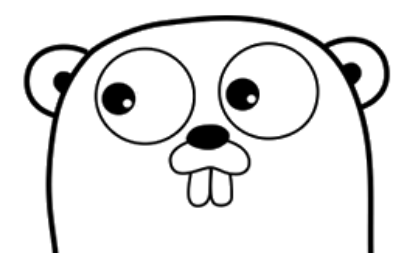

### **Download Go**

Binary distributions available for Linux, Mac OS X, Windows, and more. *[C]reated at Google in 2007 by Robert Griesemer, Rob Pike, and Ken Thompson.*

*[A] compiled, statically typed language in the tradition of Algol and C, with garbage collection, limited structural typing, memory safety features and CSP-style concurrent programming features added.*

[https://en.wikipedia.org/wiki/Go\\_\(programming\\_](https://en.wikipedia.org/wiki/Go_(programming_language)) [language\)](https://en.wikipedia.org/wiki/Go_(programming_language))

### The Go Language : Channels and basic operations

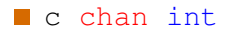

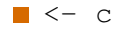

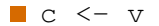

### The Go Language : Channels and basic operations

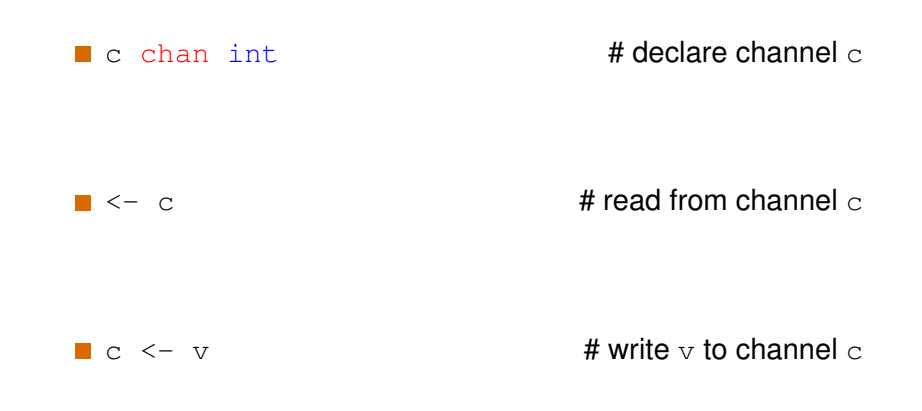

```
Stream.source( [10, 20, 30, 40] )
  .go do |cin, cout|
    while (v1 = cin.get) != PRuby::EOS
      cout << v1 + cin.get
   end
  end
  .to_a
  .must_equal [30, 70]
```
User-defined stream transformations

## User-defined stream transformations using explicit apply operation

```
plus 2 = lambda do |s|s.map \{ |x| x + 1 \}.map \{ |x| x + 1 \}end
take 2 = lambda do |s|
  s.take(2)
end
Stream.source([10, 20, 30])
  .apply( &plus_2 )
  .apply( &take_2 )
  .to_a
  .must equal [12, 22]
```
## User-defined stream transformations using pipe-like operation

```
plus 2 = lambda do |s|s.map \{ |x| x + 1 \}.map \{ |x| x + 1 \}end
take 2 = lambda do |s|
  s.take(2)
end
(\text{Stream-source}([10, 20, 30]) >> \text{plus}_2 >> \text{take}_2).to_a
  .must_equal [12, 22]
```
# Stream joining

A (standard) join that processes streams of pairs : the joining key is implicit  $=$  first element of the pair

```
s0 = Stream.source( [1, 2], [3, 4], [3, 6]]s1 = Stream.source([3, 9])
s0.join( s1 )
  .to_a
  .must_equal [[3, [4, 9]], [3, [6, 9]]]
```
## A join that processes arbitrary streams : the joining key is explicit  $=$  lambda argument

```
s0 = Stream.source( [2, 1], [4, 3], [6, 3]])
s1 = Stream.source([9, 3])
s0.join( s1,
         key: ->(s){ s.snd } )
  .to_a
  .must_equal [[3, [[4, 3], [9, 3]]],
               [3, [6, 3], [9, 3]]]
```
### A join that processes arbitrary streams : the joining key is explicit  $=$  lambda argument And the values are simplified using map\_value

```
s0 = Stream.source( [2, 1], [4, 3], [6, 3]])
s1 = Stream.source([9, 3])
s0.join( s1,
         key: \rightarrow (s) { s.snd }.
         map_value: ->(s){ s.fst } )
  .to_a
  .must_equal [[3, [4, 9],
                [3, [6, 9]]]
```
# A tee operation?

### A tee operation that duplicates a stream

```
s1, s2 = Stream.source([10, 20, 30])
           .tee
s1.map { |x| x / 10 }
  .to_a
  .must equal [1, 2, 3]s2.map { |x| 2 * x }
  .to_a
  .must_equal [20, 40, 60]
```

```
s1, s2, s3 = Stream.source([10, 20, 30])
               .tee(nb outputs: 3)
s1.map { |x| x / 10 }
  .to_a
  .must equal [1, 2, 3]s2.map { |x| 2 * x }
  .to_a
  .must_equal [20, 40, 60]
s3.map { |x| x + 1 }
  .to_a
  .must equal [11, 21, 31]
```
# <span id="page-64-0"></span>[Next steps](#page-64-0)

### Next steps

### Look at some other binary operators :

- union, union
- cogroup
- Another style for fork?  $\mathcal{L}_{\mathcal{A}}$
- Agree on the key elements of API
- Rewrite the API and examples in Ruby/C++ style
- $\blacksquare$  Define the C<sub>++</sub> API